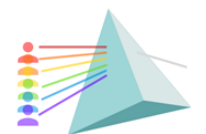

Encontros Integrados em Física e seu Ensino 2022

Il Encontro do MNPEF (En-MNPEF) VIII Escola Brasileira de Ensino de Física (EBEF) XI Escola de Física Roberto A. Salmeron (EFRAS)

Universidade de Brasília Instituto de Física 12 a 16 de dezembro de 2022

100 anos de Darcy Ribeiro

## **USANDO ARDUINO COMO FERRAMENTA DE ENSINO NO LABORATÓRIO DE FÍSICA: CARGA-DESCARGA DO CAPACITOR**

*USING ARDUINO AS A TEACHING TOOL IN THE PHYSICS LAB: CAPACITOR CHARGE-DISCHARGE*

Richar Nicolás Durán<sup>1</sup>, Hernani Batista da Cruz<sup>2</sup>, Sani de Carvalho Rutz da Silva<sup>3</sup>, Samuel Correa Machado<sup>4</sup>, Silvio Luiz Rutz da Silva<sup>5</sup>.

<sup>1, 2, 3</sup> PPG Ensino de Ciência e Tecnologia (PPGECT), Universidade Tecnológica Federal do Paraná (UTFPR-Ponta Grossa), rduran.ula@gmail.com<sup>1</sup>, hernanibc@gmail.com<sup>2</sup>, sanirutz@gmail.com<sup>3</sup>

4, 5 Mestrado Nacional Profissional Ensino de Física – Polo 35 (MNPEF Polo 35), Universidade Estadual de Ponta Grossa (UEPG), samuelmachadoc@gmail.com<sup>4</sup>, rutz@uepg.br<sup>5</sup>

### **Resumo**

Neste trabalho apresenta-se um experimento que envolve a montagem de um circuito de carga e descarga de capacitor utilizando o Arduino. O objetivo é integrar o uso de recurso tecnológico para o ensino de física de modo a possibilitar aos alunos tornarem-se usuários qualificados das tecnologias. Toma-se por base os conceitos de cultura digital ou cibercultura o que engloba a utilização de tecnologias digitais em diversos aspectos da vida cotidiana. Proporciona-se assim uma intervenção didática no sentido de promover competência, habilidades com suporte ao uso de tecnologia. Conclui-se que é essencial que os professores estejam preparados para oferecer aos alunos possibilidades de experiências didáticas que integrem tecnologia em todas as fases do ensino.

**Palavras-Chave**: Física Experimental; Ensino de Física; Capacitores; Arduino, Tecnologia educacional.

### **Abstract**

This paper presents an experiment involving assembling a capacitor charge and discharge circuit using Arduino. The goal is to integrate technological resources for teaching physics to enable students to become qualified technology users. It is based on the concepts of digital culture or cyberculture, which encompasses the use of digital technologies in various aspects of everyday life. It provides a didactic intervention to promote competence, skills, and abilities supported using technology. We conclude that it is essential that teachers are prepared to offer students possibilities of didactic experiences that integrate technology in all phases of education.

**Keywords**: Experimental Physics; Physics Teaching; Capacitors; Arduino, Educational Technology.

## **Introdução**

O ensino de Física, tem como objetivo principal propiciar conhecimentos que facilitem a aprendizagem dos conteúdos da ciência física. O ensino da física, visa levar o aluno a desenvolver competências e habilidades, mas acima de tudo, despertar nele, uma atitude de indagação, ou seja,

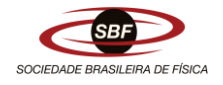

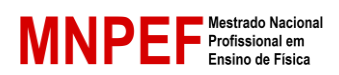

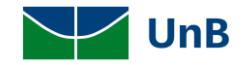

Revista do Professor de Física

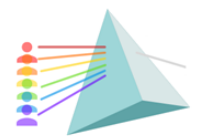

Encontros Integrados em Física e seu Ensino 2022 Il Encontro do MNPEF (En-MNPEF) Universidade de Brasília VIII Escola Brasileira de Ensino de Física (EBEF) Instituto de Física XI Escola de Física Roberto A. Salmeron (EFRAS) 12 a 16 de dezembro de 2022

100 anos de Darcy Ribeiro

não apenas ver a física como uma coleção de conceitos, dados, princípios e modelos matemáticos, mas deve permitir que ele seja capaz de relacionar fenômenos e situações da vida cotidiana com as teorias aprendidas e se perguntar o porquê das coisas.

Nesse sentido, Perkins (2017) desenvolve sua proposta chamada "Educar para um mundo em mudança", visando promover a expansão dos limites do conhecido, estimulando o ensino de habilidades que um aluno deve ter nestes tempos de evolução tecnológica, por meio de campos de estudo renovados, apresentando problemas interdisciplinares, conflitos reais e globais. Ir além do prescrito é o convite que se faz, assumindo também que é necessário repensar o que o currículo exige hoje.

De modo complementar para Herrera (2015) a tecnologia e suas contribuições estão evoluindo e mudando muito rapidamente os campos do conhecimento. É aqui que se pode avaliar que a educação, está assumindo novos desafios que merecem um estudo mais detalhado. O trabalho do professor, diante da visão transformadora de uma sociedade que necessita da incorporação das tecnologias em sala de aula, viu sua transformação necessária em um agente capaz de gerar as competências necessárias para uma sociedade com "ansiedades" de conhecimento tecnológico e o uso frequente dele nos diferentes aspectos do aluno.

Neste trabalho apresenta-se um experimento que envolve a montagem de um circuito de carga e descarga de capacitor utilizando o Arduino e que contempla o uso de recurso tecnológico para o ensino o que pode possibilitar aos alunos tornarem-se usuários qualificados das tecnologias.

### **1. Circuitos elétricos**

De maneira que, diversas aplicações e ferramentas de tecnologia que existem podem se utilizar como estratégia didática de ensino, porém o objetivo do experimento é apresentar um protótipo de carga e descarga de um capacitor com um circuito feito usando o Arduino Mega 2560, realizando uma montagem de circuito que ajude a determinar o tempo de carga e descarga do capacitor e utilizar os dados para gerar o gráfico experimental.

Um capacitor ou condensador é um dispositivo capaz de armazenar cargas elétricas e energia potencial elétrica por meio do campo elétrico gerado entre as armaduras condensadoras e tais dispositivos diferem de baterias recarregáveis (pois não acumulam cargas) no qual seu funcionamento é baseado na conversão de energia química em energia potencial elétrica, disponibilizada ao circuito.

O capacitor é construído com placas condutoras separadas por um dielétrico de vários formatos geométricos (cilíndrico, esférico etc.). Suas principais propriedades são a capacidade de acumular cargas elétricas e de promover uma rápida disponibilização destas cargas ao circuito elétrico (ROCHA FILHO, 2005). O processo de carregamento de um capacitor ocorre quando um capacitor descarregado é submetido a uma diferença de potencial. Ele vai acumular cargas até que a tensão em seus terminais seja aproximadamente a mesma tensão a qual fora submetido. A energia elétrica é armazenada no campo elétrico que surge entre suas placas do capacitor (NUSSENZVEIG, 2002).

### **1.1 Arduino**

O Arduino é uma plataforma de protótipos eletrônicos de código que permite criar objetos interativos. As placas Arduíno são capazes de ler sinais de entrada e transformá-lo um comando ativo. Você diz à sua placa o que fazer por meio de um conjunto de instruções ao microcontrolador na placa coa a aplicação da linguagem de programação Arduino (*Wiring*) e dos programas *Arduino* (IDE) e *Processing* (ARDUINO, 2022).

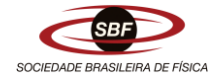

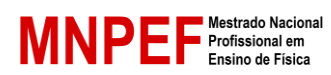

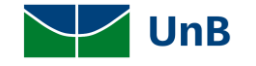

Revista do Professor de Física

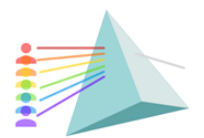

Encontros Integrados em Física e seu Ensino 2022 Il Encontro do MNPEF (En-MNPEF) Universidade de Brasília VIII Escola Brasileira de Ensino de Física (EBEF) Instituto de Física XI Escola de Física Roberto A. Salmeron (EFRAS) 12 a 16 de dezembro de 2022

100 anos de Darcy Ribeiro

O arduino é uma ferramenta fácil de prototipagem rápida, destinada a estudantes sem formação em eletrônica e programação e Cavalcante, Tavolaro e Molisani (2011), que o definem da seguinte forma:

> [...] é uma plataforma que foi construída para promover a interação física entre o ambiente e o computador utilizando dispositivos eletrônicos de forma simples e baseada em softwares e hardwares livres. Resumidamente, a plataforma consiste em uma placa de circuitos com entradas e saídas para um microcontrolador AVR, um ambiente de desenvolvimento e o bootloader que já vem gravado no microcontrolador (CAVALCANTE, TAVOLARO e MOLISANI, 2011, p. 4503-2).

Neste trabalho faz-se uso do Arduino Mega 2560 (Figura 1) que possui 54 pinos de entradas/saídas digitais, 16 entradas analógicas, 4 UARTs (portas seriais de hardware), um oscilador de cristal de 16 MHz, uma conexão USB, uma entrada de alimentação, uma conexão ICSP e um botão de reset. Esta configuração contém todos os elementos necessários, bastando conectálo a um computador e a uma fonte de alimentação.

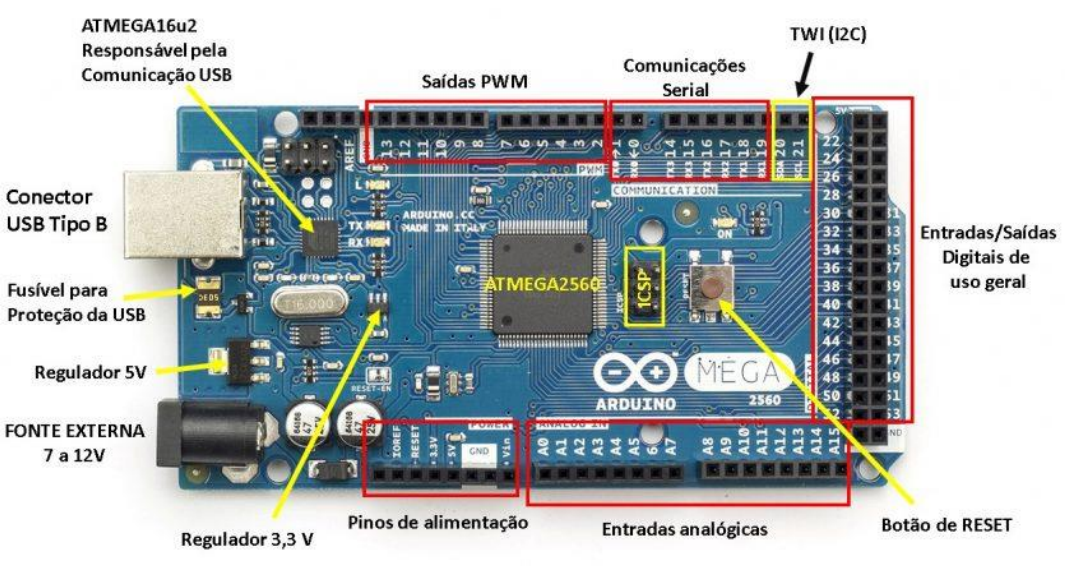

## Figura 1 - Arduíno MEGA 2560 e seus componentes.

Fonte: Souza (2002)

Este trabalho baseia-se em conceitos de cultura digital ou cibercultura (utilização de tecnologias digitais em diversos aspectos da vida cotidiana), TDIC, competência (produto da relação entre conhecimentos, habilidades e atitudes) e competência digital (utilização segura e objetiva de tecnologia) (KOZINETS, 2014; LÉVY, 2014; SANTOS e SALES, 2017; LUCAS e MOREIRA, 2018; COMISSÃO EUROPÉIA, 2020; SILVA, ANDRADE e BRINATTI, 2020)

Consiste em uma proposta didática para ensino de Física, tendo-se por objetivo discutir um experimento de carga e descarga de um capacitor utilizando o Arduino. Para isto faz-se necessário a montagem de circuito com auxílio de um protoboard para realizar os testes do circuito que permita a carga e a descarga do capacitor.

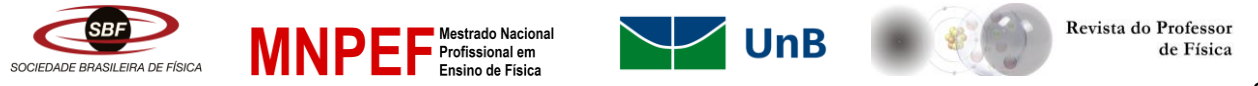

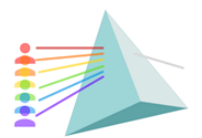

Encontros Integrados em Física e seu Ensino 2022

Il Encontro do MNPEF (En-MNPEF) VIII Escola Brasileira de Ensino de Física (EBEF) XI Escola de Física Roberto A. Salmeron (EFRAS)

Universidade de Brasília Instituto de Física 12 a 16 de dezembro de 2022

100 anos de Darcy Ribeiro

## **2. Métodos e Materiais**

O principal instrumento de coleta de dados é o Arduino MEGA 256. Com ele, foram realizadas as medidas de tensão em função do tempo do capacitor e da intensidade da luminosidade do LED durante o processo de descarga. Para o funcionamento da montagem experimental faz-se necessário a construção de uma série de códigos com o emprego de hardware livres, flexíveis e fáceis de usar, que serão carregados na placa de Arduino, permitindo a coleta dos dados. Os materiais utilizados para o desenvolvimento do trabalho proposto foram os seguintes: Arduino MEGA 2560, protoboard, jumpers, capacitores, cabos; potenciômetro e resistores. O circuito montado é mostrado na Figura 2.

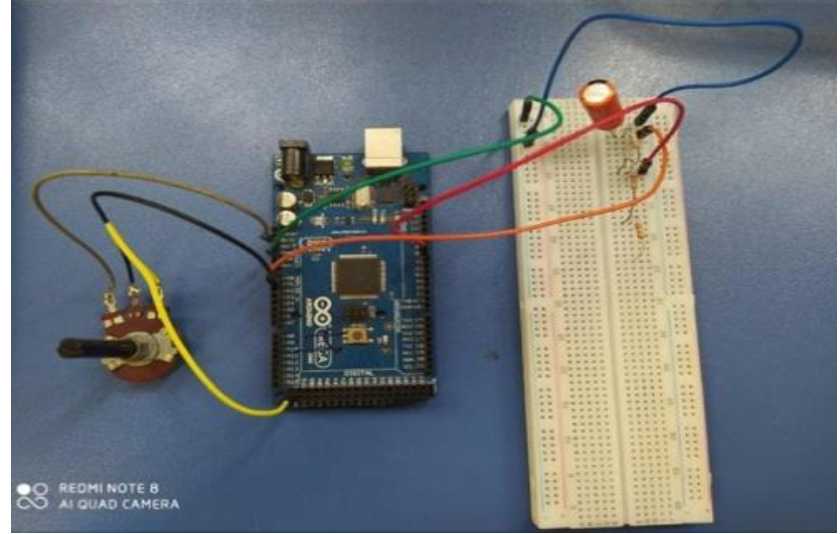

Figura 2 - Montagem experimental de carga e descarga do capacitor.

Fonte: Autores (2022)

# **3. Resultados e Discussões**

O Arduíno tem linguagem de programação baseada em um conjunto de funções C e C++. Além disso, o Arduino pode operar autonomamente ou se comunicar com o programa rodando em um computador através de uma porta USB. Mesmo com uma grande potencialidade do Arduíno no desenvolvimento de projetos na área educacional, ainda são poucos os trabalhos publicados que fazem uso dessa ferramenta visando facilitar o ensino e a aprendizagem de Física (CAVALCANTE; RODRIGUES; BUENO, 2014).

Segundo Mourão (2018), um dos softwares que permite a programação é o Arduino IDE (versão 1.8.9), que facilita a criação e compilação de códigos, normalmente denominado de *sketches*, e carregamento na memória flash do Arduino. É possível instalar e executar este software nos sistemas operacionais Windows, Mac e Linux. O download do programa pode ser feito no site *https://www.arduino.cc/en/Main/Software*. Além dessa opção há a opção de trabalhar online com o Arduino Web Editor, que pode ser acessado no mesmo site.

Na Figura 4 apresenta-se um exemplo do gráfico de carga e descarga de um capacitor de 220 μF com uma tensão máxima de 5 V, com tempo em milissegundos. Os dados são coletados pela interface do arduino e analisados em planilha eletrônica o que permite obter o gráfico que permite analisar como acontece o processo de carga e descarga do capacitor.

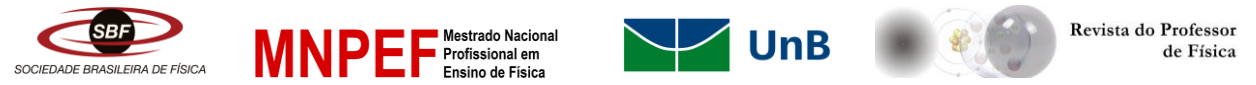

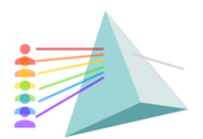

Encontros Integrados em Física e seu Ensino 2022 Il Encontro do MNPEF (En-MNPEF) Universidade de Brasília VIII Escola Brasileira de Ensino de Física (EBEF) Instituto de Física XI Escola de Física Roberto A. Salmeron (EFRAS) 12 a 16 de dezembro de 2022

100 anos de Darcy Ribeiro

A montagem experimental é uma ferramenta didática que possibilita ao aluno integrar conhecimentos teóricos, a ferramenta tecnológica e a prática. O arduino é uma ferramenta tecnológica disponível para que o professor possa usá-lo como uma alternativa que ajude na compreensão dos conhecimentos físicos, além de que o aluno pode fazer com que o aluno se sinta motivado para a aprendizagem.

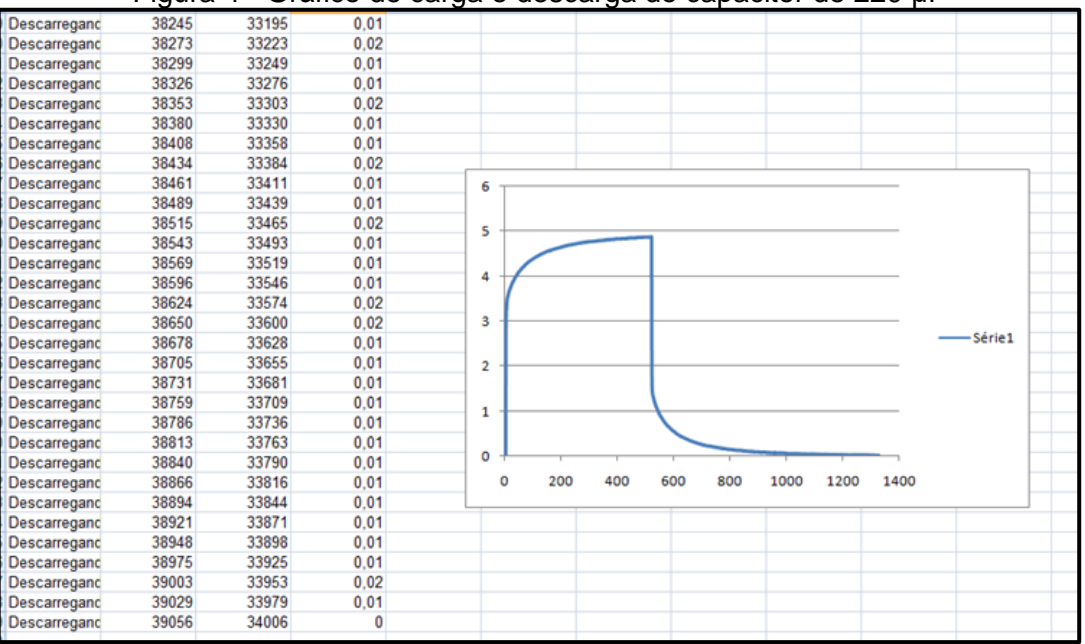

Figura 4 - Gráfico de carga e descarga do capacitor de 220 μF

Fonte: Autores (2022)

# **4. Considerações Finais**

A proposta de apresentada neste trabalho permite dar suporte ao aprendizado de competência e habilidades necessárias para promover autonomia aos alunos com as vantagens que a tecnologia pode propiciar.

Por intermédio do uso corrente e efetivo da tecnologia no processo de ensino, os alunos têm a chance de adquirir complexas capacidades em tecnologia, sob orientação do principal agente, que é o professor, responsável por estabelecer o ambiente e preparar as oportunidades de aprendizagem que facilitem o uso da tecnologia pelo aluno.

Consequentemente, é essencial que todos os professores estejam preparados para oferecer aos alunos experiências adequadas que integrem tecnologia em todas as fases do ensino.

# **Agradecimentos**

O presente trabalho foi realizado com apoio da Coordenação de Aperfeiçoamento de Pessoal de Nível Superior - Brasil (CAPES) - Código de Financiamento 001.

Agradecemos ao apoio do Polo 35 do Mestrado Nacional Profissional em Ensino de física (MNPEF) da Universidade Estadual de Ponta Grossa e do Programa de Pós-Graduação em Ensino de Ciência e Tecnologia (PPGECT) da Universidade Tecnológica Federal do Paraná (UTFPR-Ponta Grossa)

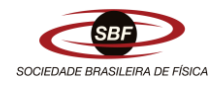

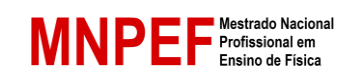

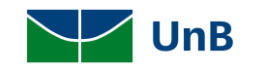

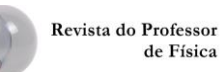

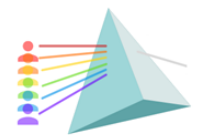

Encontros Integrados em Física e seu Ensino 2022

Il Encontro do MNPEF (En-MNPEF) VIII Escola Brasileira de Ensino de Física (EBEF) XI Escola de Física Roberto A. Salmeron (EFRAS)

Universidade de Brasília Instituto de Física 12 a 16 de dezembro de 2022

100 anos de Darcy Ribeiro

## **Referências**

ARDUINO. **What is arduino?** 2022. Disponível em: https://www.arduino.cc/en/Guide/Introduction. Acesso em 05 out 2022.

CAVALCANTE, M. A.; RODRIGUES, T. T. T.; BUENO, D. A. Controle Remoto: observando códigos com o Arduíno (parte 2 de 2). **Caderno Brasileiro de Ensino de Física**, v.31, n. 3, 2014, p.614- 641.

CAVALCANTE, M. A; TAVOLARO, C. R. C.; MOLISANI, E. Física com arduino para iniciantes. **Revista Brasileira de Ensino de Física**. São Paulo, v.33, n.4, pág. 4503, 2011.

COMISSÃO EUROPEIA. **Competências e tecnologias digitais na educação**. 2022. Disponível em: https://ec.europa.eu/education/policy/strategic-framework/education-technology\_pt. Acesso em 05 out 2022.

HERRERA, A. Una mirada reflexiva sobre las TIC en Educación Superior. **Revista Electrónica de Investigación Educativa**. 17(1), 2015, p.1-4.

KOZINETS, R. V. **Netnografia**: realizando pesquisa etnográfica online. Porto Alegre: Penso, 2014.

LÉVY, P. **Cibercultura**. 3. ed. São Paulo: Editora 34, 2014.

LUCAS, M.; MOREIRA, A. **DigCompEdu**: Quadro Europeu de Competência Digital para Educadores. Aveiro: UA 2018.

MOURÃO, O. **Arduino & ensino de física**: Automação de práticas experimentais. 1ª Edição. Tianguá: Clube dos Autores, 2018.

NUSSENZVEIG, H. M. **Curso de física básica**. vol.3. 4ed. São Paulo: Edgard Blucher, 2002.

PERKINS, D. **Educar para un mundo cambiante**: ¿qué necesitan aprender realmente los alumnos para el futuro? Ediciones SM, Madrid. 2017.

ROCHA FILHO, J. B. da; SALAMI, M. A.; GALLI, C.; FERREIRA, M. K.; MOTTA, T. S. e COSTA, R. de C. Construção de capacitores de grafite sobre papel, copos e garrafas plásticas, e medida de suas capacitâncias. **Caderno Brasileiro de Ensino de Física**, v. 22, n. 3, 2005, p. 400-415.

SANTOS, C. A.; SALES, A. **As tecnologias digitais da informação e comunicação no trabalho docente**. Curitiba: Appris, 2017.

SILVA, S. L. R. da; ANDRADE, A. V. C. de e BRINATTI, A. M. **Ensino remoto emergencial** [livro eletrônico]. Ponta Grossa, PR: Ed. dos Autores, 2020.

SOUZA, F. **Arduino MEGA 2560**. 2022. Disponível em: https://embarcados.com.br/arduino-mega-2560. Acesso em: 05 out 2022.

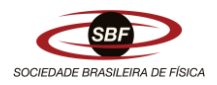

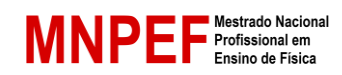

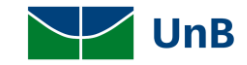

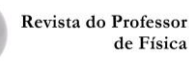